<<AutoCAD

书名:<<AutoCAD基础实验指导与实训>>

 $,$  tushu007.com

- 13 ISBN 9787040257472
- 10 ISBN 7040257475

出版时间:2009-3

页数:187

PDF

更多资源请访问:http://www.tushu007.com

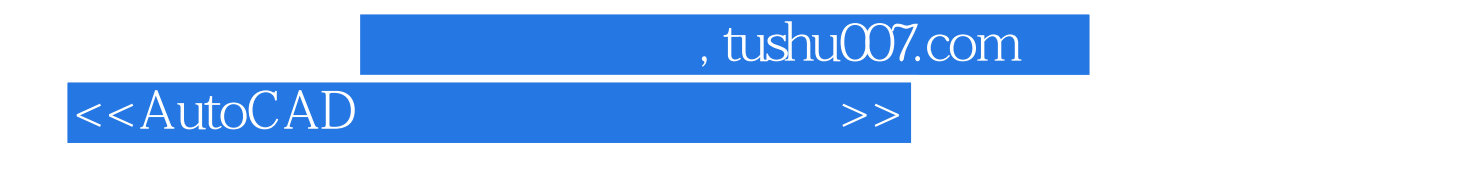

 $\frac{a}{\lambda}$  and  $\frac{b}{\lambda}$  and  $\frac{c}{\lambda}$  and  $\frac{c}{\lambda}$ 

 $\mathsf{AutoCAD}$ 

 $\mathsf{AutoCAD}$ 

 $11$ 

AutoCAD

 $<<$ AutoCAD  $\begin{minipage}{0.9\linewidth} \textbf{AutoCAD} \end{minipage} \begin{minipage}{0.9\linewidth} \textbf{AutoCAD} \end{minipage} \begin{minipage}{0.9\linewidth} \textbf{AutoCAD} \end{minipage} \vspace{0.1in} \begin{minipage}{0.9\linewidth} \textbf{AutoCAD} \end{minipage} \vspace{0.1in} \begin{minipage}{0.9\linewidth} \textbf{AutoCAD} \end{minipage} \vspace{0.1in} \begin{minipage}{0.9\linewidth} \textbf{AutoCAD} \end{minipage} \vspace{0.1in} \begin{minipage}{0.9\linewidth} \textbf{AutoCAD} \end{$  $\sim$  2 AutoCAD AutoCAD  $11$  $\mathop{\rm AutoCAD}\nolimits$  $\rm AutoCAD$ 

 $,$  tushu007.com

 $,$  tushu007.com

## $<<$ AutoCAD

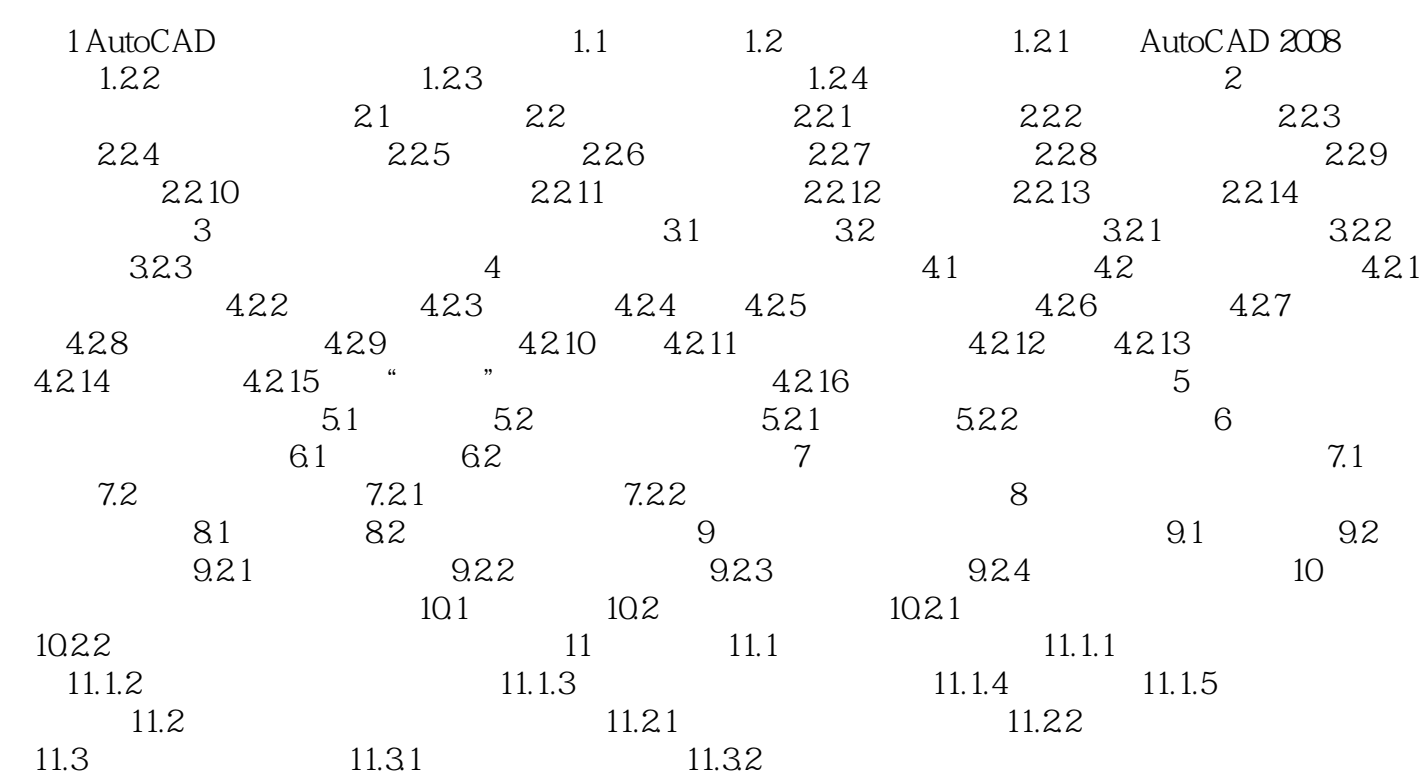

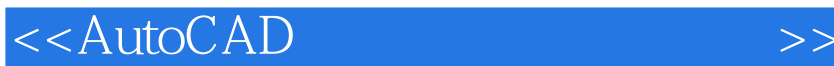

AutoCAD 2008

实验1 AutoCAD绘图基础 实验目的与要求 掌握启动AutoCAD 2008的几种方法。

, tushu007.com

1.1 **AutoCAD 2008** 

AutoCAD " " " " "

……

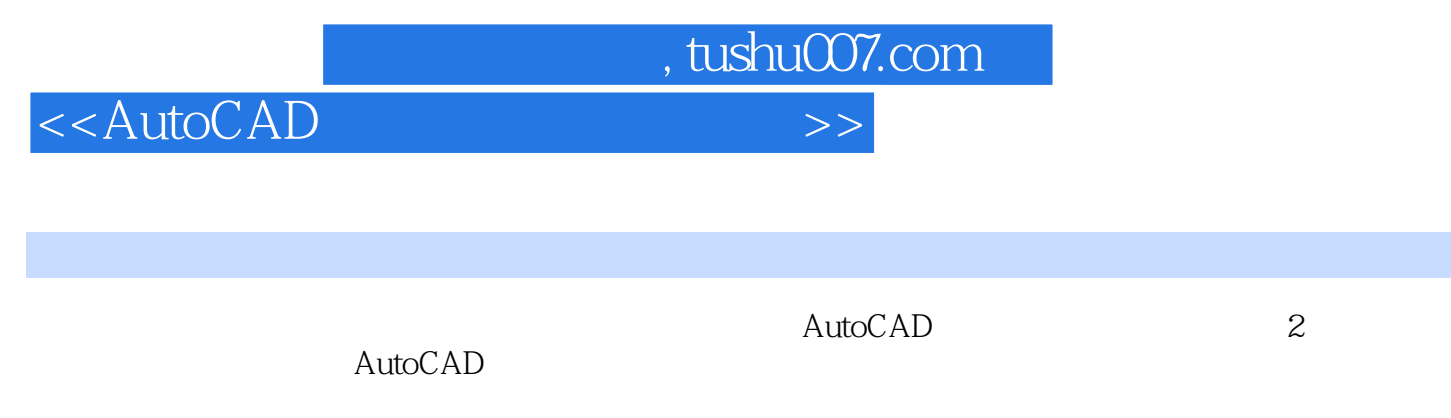

 $\frac{11}{11}$ 

 $\mathop{\rm AutoCAD}$ 

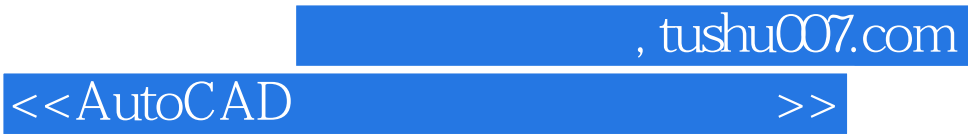

本站所提供下载的PDF图书仅提供预览和简介,请支持正版图书。

更多资源请访问:http://www.tushu007.com